# **QGIS Application - Bug report #19737 map\_layers variable does not return layer names**

*2018-08-30 04:27 PM - Harrissou Santanna*

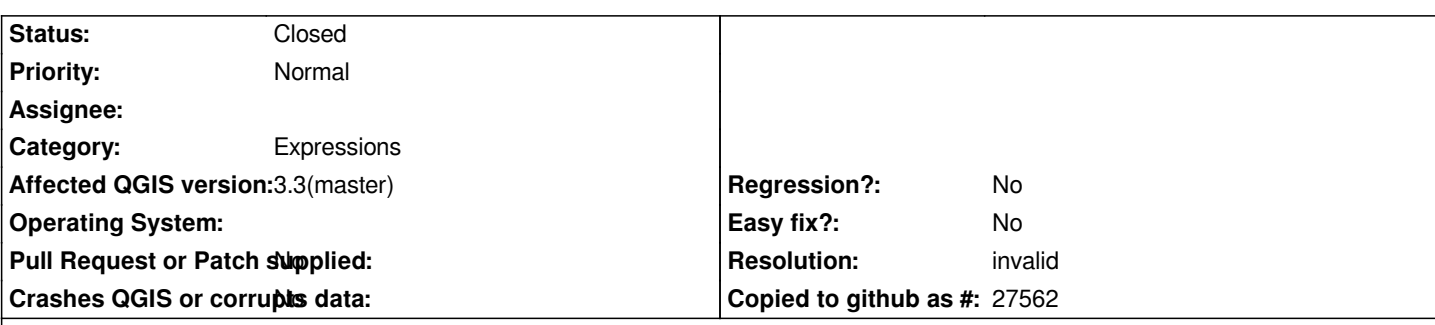

**Description**

*Select a map item in the layout*

*Scroll to the variables frame in the item properties and check the map\_layers variable; it shows `[<map\_layer>, <map\_layer>,&...]`. I'd have expected to see layer names instead. Checking this variable in the expression dialog of a property of the map item also displays the same output (at the bottom of the dialog)*

**History**

## **#1 - 2018-08-30 10:49 PM - Nyall Dawson**

*Those are layer values though, not strings*

## **#2 - 2018-08-31 03:01 PM - Harrissou Santanna**

*Ah, right. Not sure what would then be the "fix". Should we close this?*

#### **#3 - 2018-08-31 10:38 PM - Nyall Dawson**

*- Status changed from Open to Closed*

*I think so.*

#### **#4 - 2018-09-02 04:54 PM - Giovanni Manghi**

*- Resolution set to invalid*